# **Klangumsetzung einer Sequentiellen Plananalyse**

### Methodik:

Strunk G. (1999a): Partiturdarstellung und Musik - mehr als eine Analogie. Teil (C) der beiliegenden CD-Rom. In: G. Schiepek, Die Grundlagen der Systemischen Therapie. Theorie, Praxis, Forschung. Göttingen: Vandenhoeck & Ruprecht.

### Sound:

Strunk G. (1999b): Klangumsetzung einer Sequentiellen Plananalyse. Teil (D) der beiliegenden CD-Rom. In: G. Schiepek, Die Grundlagen der Systemischen Therapie. Theorie, Praxis, Forschung. Göttingen: Vandenhoeck & Ruprecht.

### Vorträge:

- Strunk G./Schiepek G. (1999): Psychotherapieforschung aus dem Geiste der Musik. Paper presented at the 8. Herbstakademie, Friedrich-Schiller-Universität Jena.
- Strunk G./Schiepek G. (2000): Psychotherapy and Music. (Poster zur 9. Herbstakademie). Paper presented at the 9. Herbstakademie, 3rd Conjoint Conference, Ascona.

### Video:

Strunk G. (2006): Animation 46. Kombinierte Klang- und Bilddarstellung der Planpartitur von Therapie I (Animationen auf der DVD zum Buch). In: H. Haken/Schiepek G., Synergetik in der Psychologie. Selbstorganisation verstehen und gestalten. Göttingen: Hogrefe.

## **Partiturdarstellung und Musik - mehr als eine Analogie**

Schon die Analogie zwischen Planpartituren und Orchesterpartituren läßt Therapie als Spiel und vor allem als Zusammenspiel verstehen. In diesem Sinn erscheint jedoch eine Beschreibung der Dynamik durch nur *einen* Oberplan nur dann möglich, wenn er das Thema, die Grundmelodie der Beziehungsdynamik verkörpert.

Treten "Kontrapunkte" und gegenläufige "Melodienführung" in anderen Plänen auf, so kann eine Betrachtung einzelner "Melodieauszüge" nicht mehr genügen. Erst der Zusammenklang, insbesondere auch gegenläufiger "Themen" kann ein Bild vermitteln, welches dem komplexen Geschehen nahekommt. Geboten ist also eine parallele Zusammenschau aller "Instrumente".

Die Vereinfachung, die Planpartituren gegenüber Zeitreihen bieten, indem sie die intervallskalierten Daten in dichotomen Symbolen darstellen, helfen eine solche Zusammenschau zu ermöglichen.

Dennoch ist per Augenschein nur schwerlich die Identifizierung von "Mustern" oder gar von "Melodien" möglich. Bereits der Möglichkeitsraum nur eines Meßzeitpunktes umfaßt bei 17 Oberplänen 131072 verschiedene Kombinationsmöglichkeiten ("Zusammenkläge").

Eine Abfolge von Meßzeitpunkten definiert schon für kurze Zeitintervalle einen unvorstellbar großen Möglichkeitsraum.

Erst mittels der *computergestützten synchronen und diachronen Musteranalyse* in Planpartituren gelingt es, das Zusammenspiel der Oberpläne qualitativ und quantitativ zu erfassen. Dennoch sind die Erkenntnismöglichkeiten der Musteranalyse weitgehend abstrakt und begrenzt. Um in der Analogie zur Musik zu bleiben, entspräche die Musteranalyse einer Zählung der verschiedenen Akkorde in einem Musikstück. Einen "Eindruck" von der Musik kann eine solche Analyse nicht vermitteln. Aus diesen und ähnlichen Gründen tauchte schon früh die Hoffnung auf, Planpartituren zu einem "erlebbaren Eindruck" zu erwecken, indem man sie tatsächlich hörbar musikalisch umsetzt. Befinden sich "Rhythmen" und "Melodien" in den Daten, so sollten sie hörbar gemacht auch wahrnehmbar sein.

Prinzipiell bedeutet die Umsetzung einer Planpartitur in Musik nicht viel mehr als die Zuordnung eines Tones zu einem Plan. Ähnlich wie die Nocken auf der Walze einer Spieluhr würde eine Planaktivierung auch den zugehörigen Ton aktivieren. Natürlich bestimmt dabei die Zuordnung der Töne, ob das Zusammenspiel harmonisch oder disharmonisch klingt.

Es liegt daher eine gewisse "künstlerische" Freiheit in der tatsächlichen Umsetzung der Planpartituren in Musik, die nicht unwesentlich ist für das entstehende Klangerlebnis.

### *Technische Realisierung*

Technisch bedeutet die Umsetzung der Planpartituren in Musik einen nicht unerheblichen Aufwand. Im wesentlichen können dabei folgende Schritte unterschieden werden:

- Rudimentäre Konvertierung der Partiturdaten in das MIDI-Format.
- Einlesen der MIDI-Daten in einem MIDI-Sequenzer.
- Wahl einer geeigneten Abspielgeschwindigkeit.
- Zuordnung von Tönen zu Plänen.
- Hinzufügen von Klangeffekten.
- Digitale Aufzeichnung.

Prinzipiell ist es mittels heute gebräuchlicher Programmiersprachen (z.B. Basic, Pascal, C, C++, etc.) leicht, computergenerierte Töne auszugeben. Im einfachsten Fall bedarf es dafür nicht einmal einer Soundkarte. Eine einfache Ausgabe von Tonsignalen kann auch über den PC-Lautsprecher, der in jedem PC integriert ist, vorgenommen werden. Allerdings sind die Möglichkeiten einer Musikproduktion mit solch einfachen Mitteln extrem eingeschränkt. Schon das gleichzeitige Abspielen mehrerer Töne dürfte mit diesen Werkzeugen nicht unerhebliche Probleme bereiten. Eine gute Einführung in die Computermusik und die dazu nötigen Programmiertechniken, verbunden mit einigen Beispielprogrammen vermitteln Munnik und Oostendorp (1992) für den bereits etwas betagten Sound Blaster Standard, der jedoch noch heute von den meisten Soundkarten unterstützt wird.

Versuche, Planpartituren mit selbstgeschriebenen Computerprogrammen zu vertonen liegen nahe, da auch die Datengenerierung, -Verarbeitung und grafische Darstellung über spezielle "Eigenkonstruktionen" geschieht und damit z.B. Routinen zum Einlesen der Daten bereitstehen. Dennoch stellten sich die klanglichen Möglichkeiten eines Eigenbaus als relativ unflexibel dar. Der Wunsch nach Experimenten hinsichtlich Klangfarbe, Abspielgeschwindigkeit etc. hätte die Programmierung einer kompletten Musiksoftware erfordert.

Abhilfe fand sich in der Konvertierung der Partiturdaten in eine Datei, die nach dem sog. MIDI-Protokoll von handelsüblichen Sequencer-Programmen gelesen und weiterverarbeitet werden kann.

Die MIDI-Norm (Musical Instruments Digital Interface) wurde 1982 eingeführt und hat für einen Boom auf dem Markt für elektronische und elektro-akustische Instrumente gesorgt (vgl. Noll 1995, S. 55ff.). Die MIDI-Norm bezeichnet zunächst die Möglichkeit elektronische und elektro-akustische Instrumente miteinander zu verbinden. Sie beschreibt damit zunächst und vor allem eine Interface-Technik. MIDI-fähige Musikinstrumente erkennt man äußerlich an den fünfpoligen Eingangs- und Ausgangsbuchsen. Über spezielle MIDI-Kabel können Geräte, die solche Buchsen aufweisen, miteinander verbunden werden. So wird es möglich z.B. über ein Keyboard (ein sog. Masterkeyboard) mehrere verschiedene Synthesizer, Effektgeräte, Drummaschinen, etc. gleichzeitig zu spielen.

Mitte der 80er Jahre wurde die MIDI-Norm so weit erweitert, daß über das gleiche Interface auch Light-Shows und ähnliches gesteuert werden können.

Die Möglichkeiten der MIDI-Norm sind damit sehr breit angelegt. Eingeschränkt werden diese jedoch durch die relativ geringe Datentransferrate. Ein MIDI- Interface verschickt bzw. empfängt pro Sekunde nur 31250 Bit. Wenn man bedenkt, daß ein Bit nur die Informationen 0 und 1 enthalten kann und daher zur Übertragung von Befehlen zwei bis drei Bytes nötig sind, die 20 bzw. 30 Bit entsprechen<sup>1</sup>, verringert sich die Zahl der möglichen Informationen pro Sekunde erheblich. Hinzu kommt, daß es prinzipiell möglich ist, daß das Drücken nur einer Synthesizer-Taste hunderte von Befehle auslöst. Ein Grund, warum Timingprobleme bei der Anwendung des MIDI-Standards zum Alltag gehören.

Die MIDI-Norm ist als Interface-Norm also keineswegs computerspezifisch. Sie dient der Möglichkeit, bis zu 16 MIDI-Instrumente über einen Kabelstrang miteinander zu verbinden. Eines dieser Geräte kann ein Computer sein, muß es jedoch nicht.

Für den PC wurde erstmals von der Firma Roland eine Erweiterungskarte (MPU-401) hergestellt, die eine Verbindung von MIDI-Instrumenten und Computern erlaubt. Moderne Soundkarten können dabei selbst als Musikinstrument aufgefaßt werden, welches über eine MPU-401 kompatible Schnittstelle mit anderen MIDI-Instrumenten zusammenarbeiten kann.

Obwohl also der Computer prinzipiell nur als ein Musikinstument unter vielen anderen MIDI-Instrumenten erscheint, besitzt er aufgrund seiner offenen Programmierbarkeit besondere Fähigkeiten, die ihn gegenüber anderen MIDI-Instrumenten auszeichnet. Abfolgen von MIDI-Befehlen können durch geeignete Software erzeugt, gespeichert und beliebig abgespielt werden. Ein Computer kann dabei über eine MIDI-Verbindung bis zu 16 externe elektronische Musikinstrumente steuern. Zudem kann eine Soundkarte die entsprechenden Instrumente auch simulieren, so daß eine gesamte Musikproduktion am PC stattfinden kann, die jedoch, einmal als Datei gespeichert, mittels des MIDI-Standards mit beliebigen elektronischen Musikinstrumenten abgespielt werden können.

Da es prinzipiell möglich ist, MIDI-Befehle im Computer auf ganz verschiedene Arten zu repräsentieren, wurde in einer Erweiterung der MIDI-Norm 1988 das Standard-MIDI-File-Format (SMF) eingeführt. Diese Norm sichert den identischen Aufbau von Dateien, die zur Speicherung von MIDI-Befehlen genutzt werden.

Die Umsetzung von Partiturdaten in Musik wurde durch die Entwicklung eines Dateikonverters erreicht, der die Partiturdaten in MIDI-Befehle konvertiert. Die so erzeugten MIDI-Befehls-Sequenzen können dann in jedem beliebigen MIDIfähigen Instrument wiedergegeben und bearbeitet werden. Als MIDI-Instrument wurde in diesem speziellen Fall eine handelsübliche Standard-Soundkarte (Terratec Sound System Base 1) gewählt. Zur Bearbeitung der MIDI-Daten diente ein Computerprogramm, ein einfacher Software-MIDI-Sequenzer (Procyon 1.5 der Firma Goldstar).

Für die Erstellung des Konverterprogramms waren ausführliche Beschreibungen des MIDI-File-Formats nötig, die sich bei Munnik und Oostendrop (1992) und bei Born (1997) fanden.

Die Übersetzung der Partiturdaten in das MIDI-File-Format gestaltete sich relativ

 $\overline{a}$ 

 $<sup>1</sup>$  Ein Byte entspricht 8 Bit. Beim MIDI-Standard umfaßt eine Informationseinheit jedoch noch</sup> zwei zusätzliche Bit (ein Start- und ein Stopbit). Diese werden nur hardwareseitig benötigt und werden bei der Beschreibung von MIDI-Befehlen nicht mit angeführt, weshalb ein Benutzer es nur mit MIDI-Bytes zu tun hat.

einfach, da nur zwei spezielle MIDI-Befehle implementiert wurden.

Das Einsetzen eines Tones durch die Aktivierung eines Planes wurde mit dem allgemein üblichen Befehl "Note on" und eine anschließende Deaktivierung durch den Befehl "Note off" vorgenommen.

Für jeden Plan wurde eine eigene MIDI-Spur (ein sog. Track) erzeugt, so daß sich die einzelnen Pläne/Tracks im Sequenzer-Programm getrennt weiterverarbeiten lassen.

#### Die Einstellungen im Sequenzer

Die Partiturdaten der ersten Therapie wurden nach dem oben beschriebenen Verfahren in ein MIDI-File-Format konvertiert. Dadurch ergeben sich MIDI-Dateien, die sich durch beliebige MIDI-Player abspielen lassen. Auf Grund der eher rudimentären Einstellungen (jeder Plan ist dem gleichen Ton und der gleichen Klangfarbe zugeordnet, die Abspielgeschwindigkeit ist relativ hoch), müssen die Dateien in einem MIDI-Sequenzer weiterverarbeitet werden.

## **Zusätzliche Informationen zum Musiktitel auf der CD**

Auf der CD ist zunächst 50 Sekunden lag die Klientin alleine zu hören. Daran schließen sich 50 Sekunden als "Solo" des Therapeuten an. Nach einer kurzen Pause folgt die Umsetzung der gesamten Therapie (Dauer: 16½ Minuten).

### **Timing**

- Jedes Zeitintervall entspricht einer 64tel Note eines 4/4-Taktes.
- Die Partitur umfaßt 3922 Zeitintervalle.
- So ergeben sich insgesamt 62 Takte.
- Das Stück wird abgespielt mit 15 Schlägen pro Minute (ein Schlag entspricht einer 4tel Note des 4/4-Taktes).
- Eine 64tel Note dauert damit ca.  $\frac{1}{4}$  Sekunde.
- So ergibt sich eine Dauer des Musikstückes von ca.  $16\frac{1}{2}$  Minuten.
- Die musikalische Umsetzung der Therapiedaten rafft die 13 Sitzungen der Systemischen Therapie zeitlich um den Faktor 40.

#### **Klangfarben**

Therapeut (Xylophon): MIDI-Programm 14; Instrumentenkanal 2;

Klientin (Celesta): MIDI-Programm 9; Instrumentenkanal 3;

### **Lautstärke**

Es wurde auf eine in etwa gleiche Lautstärke beider Instrumentenkanäle geachtet. Die Lautstärke des Therapeuten mußte gegenüber der Klientin etwas verringert werden.

#### **Hinzufügen von Klangeffekten**

Die Umsetzung der Partituren in MIDI-Daten erzeugt relativ steril klingende Musikstücke. Da jeder Ton jeweils mit gleichem Anschlag gespielt wird, fehlt es z.B. an Dynamik.

Um ein räumliches, dynamisches Klangerlebnis zu schaffen, wurden dem Musikstück mittels eines Effektgerätes (ZOOM-Studio 1204 der Zoom Corporation) ein seriell gekoppelter Flanger- und Revebratoreffekt hinzugefügt.

Es wird durch diesen Effekt eine Frequenzmodulation (geringe Modulationstiefe) und ein Revebrator (Revebratorzeit kleiner 1,0 Sek) im Verhältnis 1:3 dem unveränderten Klang hinzugemischt.

# **Zuordnung von Tönen zu Plänen**

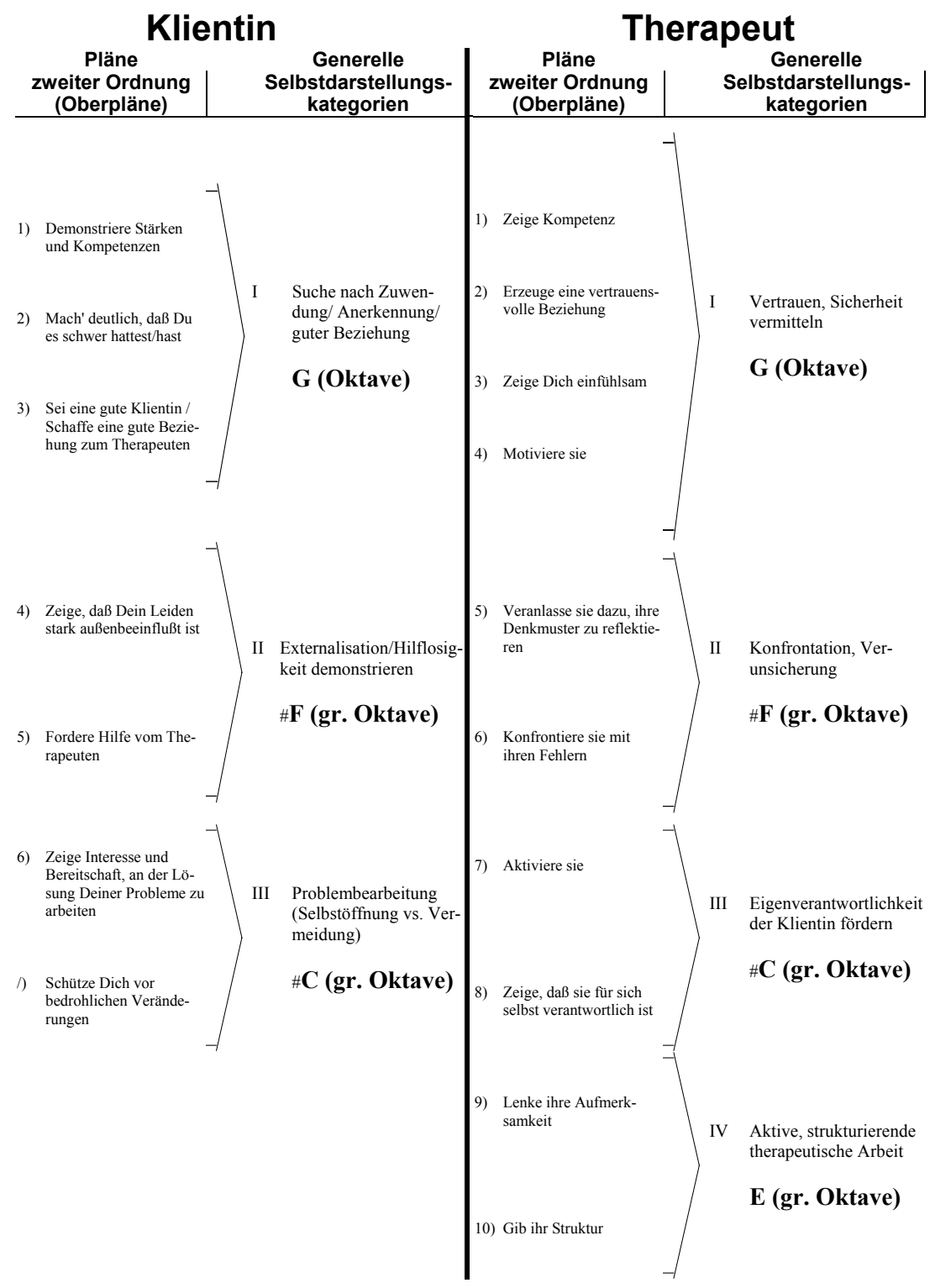

# **Literatur**

Born, G. (1997). *Referenzhandbuch Dateiformate*. *Datenbanken, Tabellenkalkulation, Text, Grafik, Multimedia, Sound und Internet*. 5. Auflage. Bonn: Addison Wesley Longman.

Munnik, J. & Oostendrop, E. (1992). *Sound Blaster*. Düsseldorf: SYBEX-Verlag.

Noll, J. (1995). *Die Hitfabrik. Musikproduktion mit dem PC*. München Wien: Carl Hanser.